# Guile-GNOME: Libgnome

version 2.16.2, updated 9 December 2011

Kjartan Maraas Malcolm Tredinnick many others

This manual is for (gnome libgnome) (version 2.16.2, updated 9 December 2011)

Copyright 2001-2007 Kjartan Maraas, Malcolm Tredinnick, and others

Permission is granted to copy, distribute and/or modify this document under the terms of the GNU General Public License, Version 2 or any later version published by the Free Software Foundation.

# **Short Contents**

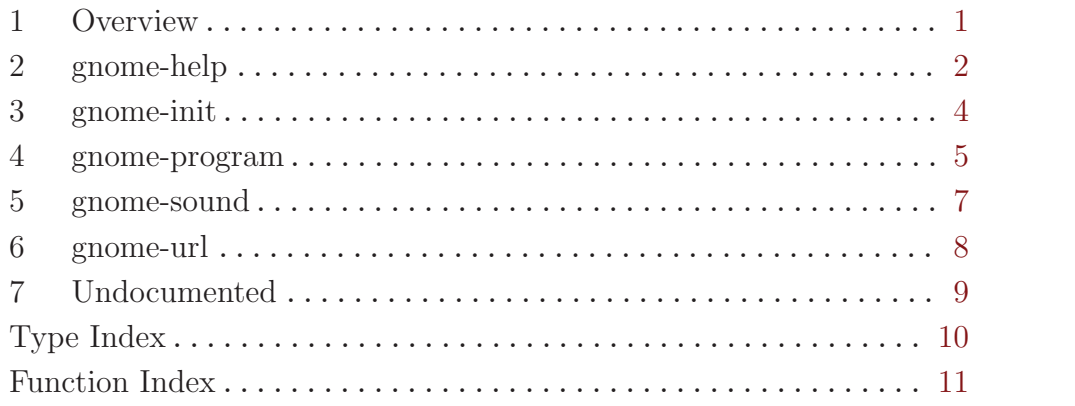

## <span id="page-3-0"></span>1 Overview

(gnome gnome) wraps some pieces of the libgnome library for Guile. It is a part of Guile-GNOME.

Libgnome historically was a staging ground for code meant to go elsewhere. In the modern environment, it has largely been replaced, its functionality having been pushed into GLib, GTK+, and other lower-level libraries.

However, as of 2008 it still has some utility. The help functions are useful. (gnome gnome) wraps those parts that have not been replaced yet.

See the documentation for (gnome gobject) for more information on Guile-GNOME.

## <span id="page-4-0"></span>2 gnome-help

Display application and GNOME system help.

### 2.1 Overview

These functions provide a way to display help files that are either installed as part of the main GNOME installation or that are specific to the current application.

#### 2.2 Usage

gnome-help-display (file name mchars) (link id mchars) [Function]  $\Rightarrow$  (ret bool)

Displays the help file specified by file-name at location link-id in the preferred help browser of the user.

file-name The name of the help document to display.

- link-id Can be '#f'. If set, refers to an anchor or section id within the requested document.
- $error$  A  $\leq$ -error instance that will hold the specifics of any error which occurs during processing, or '#f'
- ret '#t' on success, '#f' otherwise (in which case error will contain the actual error).

```
gnome-help-display-with-doc-id (program <gnome-program>) [Function]
     (doc_id mchars) (file name mchars) (link id mchars) \Rightarrow (ret bool)
```
Displays the help file specified by file-name at location link-id within the doc-id domain in the preferred help browser of the user. Most of the time, you want to call gnome-help-display instead.

This function will display the help through creating a "ghelp" URI, by looking for file-name in the applications installed help location (found by  $\zeta$ gnome-filedomain-app-help>) and its app id. The resulting URI is roughly in the form "ghelp:appid/file name?link id". If a matching file cannot be found, '#f' is returned and error is set.

Please note that this only displays application help. To display help files from the global GNOME domain, you will want to use gnome-help-display-desktop.

- program The current application object, or '#f' for the default one.
- $\alpha$ -id The document identifier, or ' $\#\mathbf{f}'$  to default to the application ID (app id) of the specified program.
- file-name The name of the help document to display.
- link-id Can be '#f'. If set, refers to an anchor or section id within the requested document.
- $error$  A  $\leq$ -error instance that will hold the specifics of any error which occurs during processing, or '#f'
- <span id="page-5-0"></span>ret '#t' on success, '#f' otherwise (in which case error will contain the actual error).
- gnome-help-display-desktop (program <gnome-program>) [Function]  $(doc_id$  mchars) (file\_name mchars) (link\_id mchars)  $\Rightarrow$  (ret bool)

Displays the GNOME system help file specified by file-name at location link-id in the preferred help browser of the user. This is done by creating a "ghelp" URI, by looking for file-name in the system help domain (<gnome-file-domain-help>) and it's app id. This domain is determined when the library is compiled. If a matching file cannot be found, '#f' is returned and error is set.

Please note that this only displays system help. To display help files for an application, you will want to use gnome-help-display.

- program The current application object, or '#f' for the default one.
- doc-id The name of the help file relative to the system's help domain (<gnomefile-domain-help>).
- file-name The name of the help document to display.
- link-id Can be '#f'. If set, refers to an anchor or section id within the requested document.
- error  $A \leq \epsilon$ -error instance that will hold the specifics of any error which occurs during processing, or '#f'
- ret '#t' on success, '#f' otherwise (in which case error will contain the actual error).

gnome-help-display-uri (help uri mchars)  $\Rightarrow$  (ret bool) [Function] Displays help-uri in the user's preferred viewer. You should never need to call this function directly in code, since it is just a wrapper for gnome-url-show and consequently the viewer used to display the results depends upon the scheme of the URI (so it is not strictly a help-only function).

- help-uri The URI to display.
- error  $A \leq_T$ -error instance that will hold the specifics of any error which occurs during processing, or '#f'
- ret '#t' on success, '#f' otherwise (in which case error will contain the actual error).

## <span id="page-6-0"></span>3 gnome-init

Functions used during initialisation of libgnome and other platform libraries.

### 3.1 Overview

#### 3.2 Usage

```
gnome-user-dir-get \Rightarrow (ret mchars) [Function]
Retrieves the user-specific directory for GNOME apps to use ($HOME/.gnome2 is
the usual GNOME 2 value).
ret An absolute path to the directory.
```
gnome-user-private-dir-get  $\Rightarrow$  (ret mchars) [Function] Differs from gnome-user-dir-get in that the directory returned here will have had permissions of 0700 (rwx——) enforced when it was created. Of course, the permissions may have been altered since creation, so care still needs to be taken.

ret An absolute path to the user-specific private directory that GNOME apps can use.

 $g$ nome-user-accels-dir-get  $\Rightarrow$  (ret mchars) [Function] Retrieves the user-specific directory that stores the keyboard shortcut files for each GNOME app. Note that most applications should be using GConf for storing this information, but it may be necessary to use the gnome-user-accels-dir-get directory for legacy applications.

ret The absolute path to the directory.

### <span id="page-7-0"></span>4 gnome-program

Initialize and retrieve information about a GNOME application.

### 4.1 Overview

#### 4.2 Usage

```
<gnome-program> [Class]
 Derives from <gobject>.
 This class defines the following slots:
 app-id ID string to use for this application
 app-version
           Version of this application
 human-readable-name
           Human readable name of this application
 gnome-path
           Path in which to look for installed files
 gnome-prefix
           Prefix where GNOME was installed
 gnome-libdir
           Library prefix where GNOME was installed
 gnome-datadir
           Data prefix where GNOME was installed
 gnome-sysconfdir
           Configuration prefix where GNOME was installed
 app-prefix
           Prefix where this application was installed
 app-libdir
           Library prefix where this application was installed
 app-datadir
           Data prefix where this application was installed
 app-sysconfdir
           Configuration prefix where this application was installed
 create-directories
           Create standard GNOME directories on startup
 enable-sound
           Enable sound on startup
 espeaker How to connect to esd
```

```
popt-table
       The table of options for popt
```
popt-flags

The flags to use for popt

#### popt-context

The popt context pointer that GnomeProgram is using

#### goption-context

The goption context pointer that GnomeProgram is using

gnome-program-get  $\Rightarrow$  (ret <gnome-program>) [Function] Retrieves an object that stored information about the application's state. Other functions assume this will always return a <gnome-program> object which (if not

'#f') has already been initialized.

ret The application's  $\langle \text{gnome-program}\rangle$  instance, or '#f' if it does not exist.

gnome-program-get-app-id (self <gnome-program>)  $\Rightarrow$  (ret mchars) [Function] get-app-id [Method] [Method]

This function returns a pointer to a static string that the application has provided as an identifier. This is not meant as a human-readable identifier so much as a unique identifier for programs and libraries.

program The program object

ret Application ID string.

#### gnome-program-get-app-version (self <gnome-program>) [Function]  $\Rightarrow$  (ret mchars)

#### get-app-version [Method]

This function returns a pointer to a static string that the application has provided as a version number. This is not meant as a human-readable identifier so much as a unique identifier for programs and libraries.

program The application object

ret Application version string.

## <span id="page-9-0"></span>5 gnome-sound

Sound playing routines.

### 5.1 Overview

This module provides wrapper functions for playing sound samples. Currently it just wraps the esound daemon, but the API is flexible enough that other sound infrastructures can be included in the future.

These functions also allow for the fact that no sound may be supported on the current platform. So applications can safely call these functions to play sounds and they will just quietly return if no action is possible.

#### 5.2 Usage

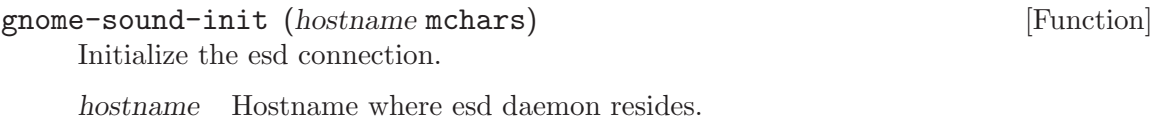

gnome-sound-shutdown [Function]

Shuts down the gnome sound support.

```
gnome-sound-play (filename mchars) [Function]
```
Plays the audio stored in filename, if possible. Fail quietly if playing is not possible (due to missing sound support or for other reasons).

filename File containing the sound sample.

```
gnome-sound-sample-load (sample name mchars) (filename mchars) [Function]
     \Rightarrow (ret int)
```
Loads the audio from filename and load it into the esd cache for later playing. Programs will rarely want to call this function directly. Use gnome-sound-play instead for fire and forget sound playing.

sample-name

The name of the sample.

- filename The filename where the audio is stored.
- ret The esound sample  $id$  or  $-1'$  if the sample was unable to be cached for esound.

## <span id="page-10-0"></span>6 gnome-url

Display urls using appropriate viewers.

### 6.1 Overview

A GNOME user can configure which viewers they wish to use to view certain protocols. Protocols can include http, ftp (where "view" might mean "download"), ghelp, etc. This module provides a means for application to display a url without having to worry about which viewer is going to ultimately handle the job.

### 6.2 Usage

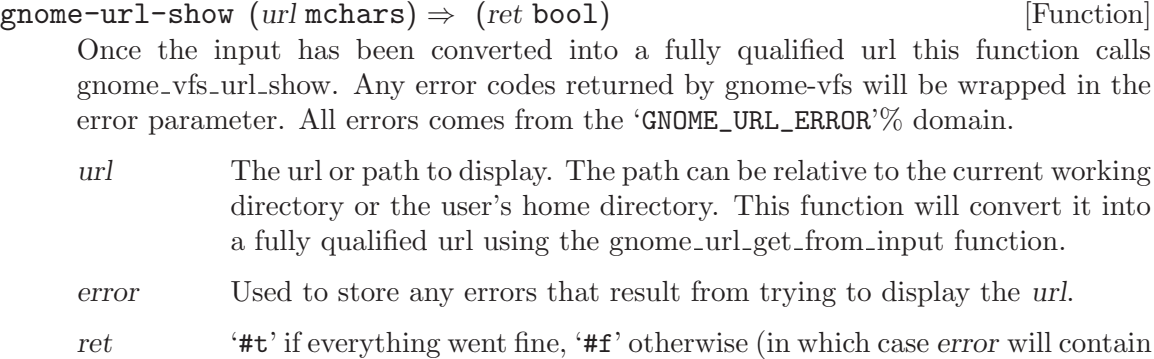

the actual error).

## <span id="page-11-0"></span>7 Undocumented

The following symbols, if any, have not been properly documented.

## 7.1 (gnome gnome)

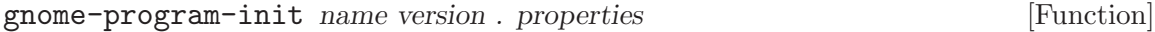

## 7.2 (gnome gw libgnome)

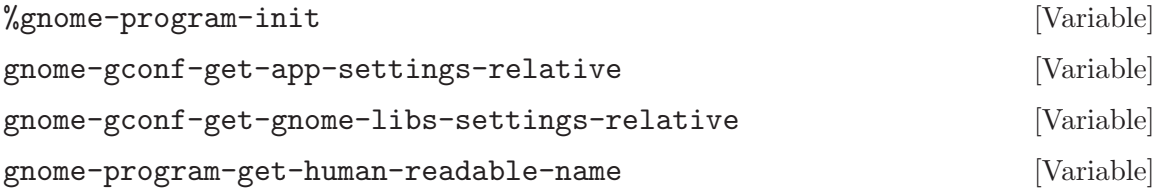

# <span id="page-12-0"></span>Type Index

<gnome-program> . . . . . . . . . . . . . . . . . . . . . . . . . . . . . . . [5](#page-7-0)

# <span id="page-13-0"></span>Function Index

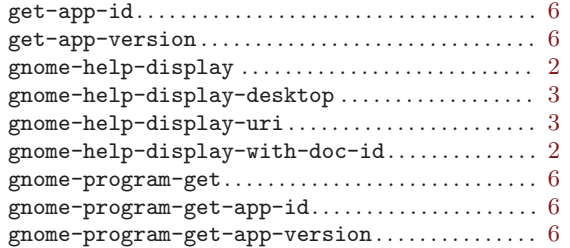

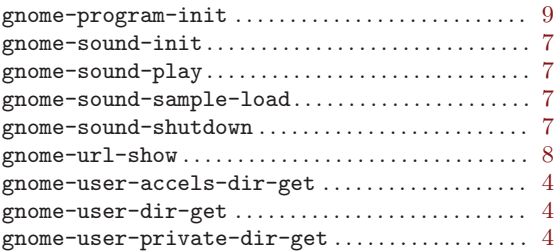